<u>Докуме</u>Непосударственное акиредитованное некоммерческое частное образовательное учреждение **высшего образования** ФИО: Агабекян Рака Кардемия маркетинга и социально-информационных технологий — ИМСИТ» **(г. Краснодар)** Уникальный программный ключ: **(НАН ЧОУ ВО Академия ИМСИТ)** Информация о владельце: Должность: ректор Дата подписания: 01.04.2024 08:37:10<br>Уникальный программный ключ: 4237c7ccb9b9e111bbaf1f4fcda9201d015c4dbaa123ff774747307b9b9fbcbe

> УТВЕРЖДАЮ Проректор по учебной работе, доцент

> > \_\_\_\_\_\_\_\_\_\_\_\_\_\_Н.И. Севрюгина

25.12.2023

# **Б1.В.ДЭ.03.02**

## **Технологии полиграфии**

## рабочая программа дисциплины (модуля)

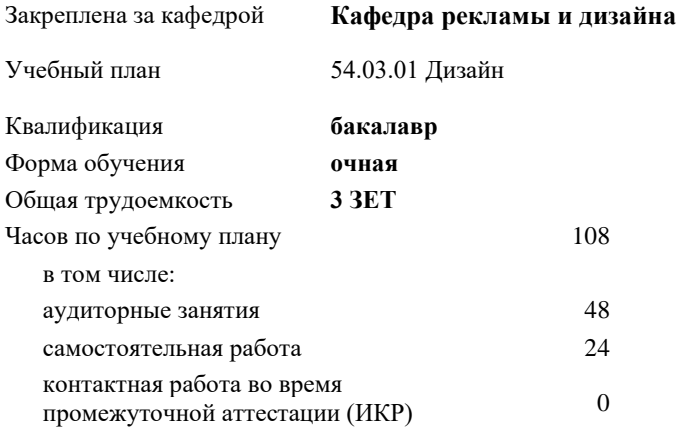

часов на контроль 34,7

**Распределение часов дисциплины по семестрам**

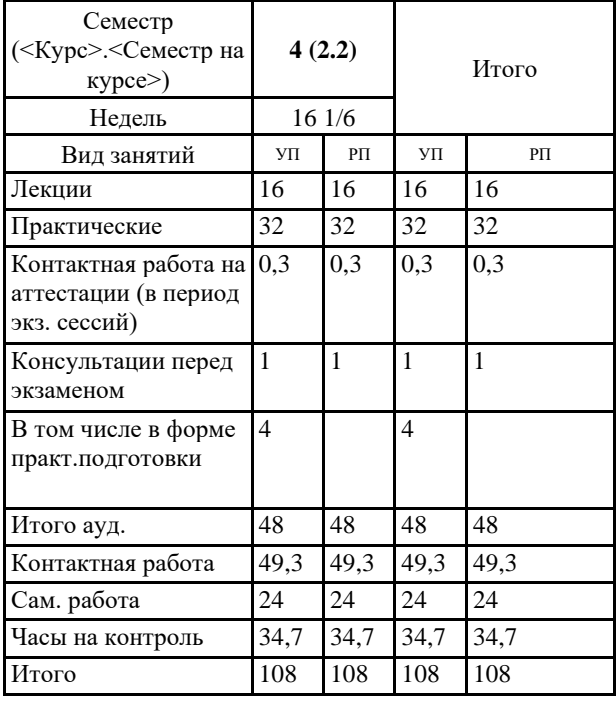

18 Виды контроля в семестрах: экзамены 4

Программу составил(и): *нет, преподаватель, Салькова О.Н.*

Рецензент(ы): *к.к., доцент, Моргун О.М.*

Рабочая программа дисциплины **Технологии полиграфии**

разработана в соответствии с ФГОС ВО:

Федеральный государственный образовательный стандарт высшего образования - бакалавриат по направлению подготовки 54.03.01 Дизайн (приказ Минобрнауки России от 13.08.2020 г. № 1015)

составлена на основании учебного плана: 54.03.01 Дизайн утвержденного учёным советом вуза от 25.12.2023 протокол № 4.

Рабочая программа одобрена на заседании кафедры **Кафедра рекламы и дизайна**

Протокол от 19.12.2023 г. № 5

Зав. кафедрой Малиш Марьяна Адамовна

Согласовано с представителями работодателей на заседании НМС, протокол № 4 от 25.12.2023.

Председатель НМС проф. Павелко Н.Н.

## **1. ЦЕЛИ ОСВОЕНИЯ ДИСЦИПЛИНЫ (МОДУЛЯ)**

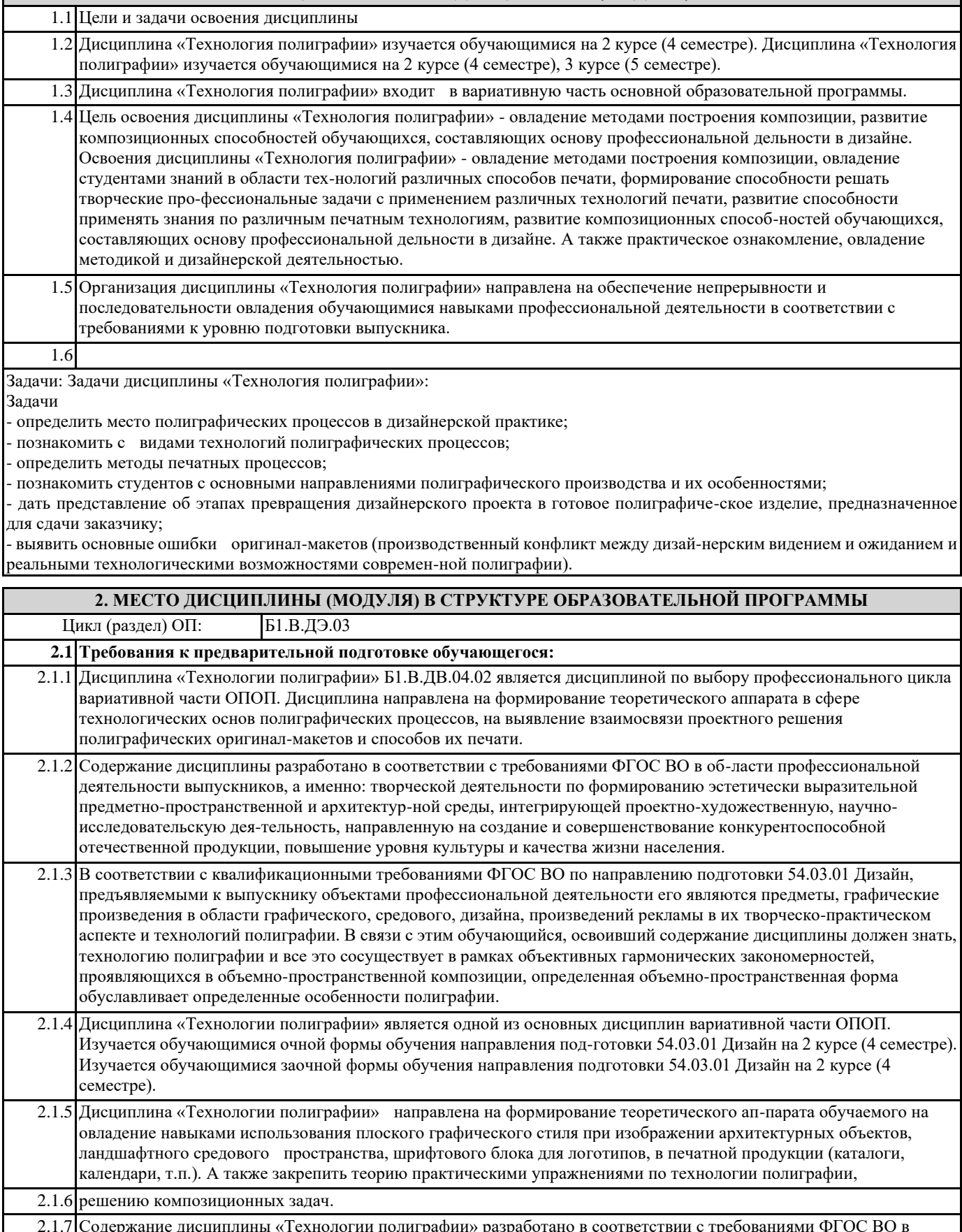

2.1.7 Содержание дисциплины «Технологии полиграфии» разработано в соответствии с требованиями ФГОС ВО в области профессиональной деятельности выпускников, а именно: творческой деятельности по формированию эстетически выразительной предметно-пространственной и архитектурной среды, интегрирующей проектнохудожественную профессиональную деятельность, научно-исследовательскую про-фессиональную деятельность, направленную на создание и совершенствование конку-рентоспособной отечественной продукции, повышение уровня культуры и качества жизни населения.

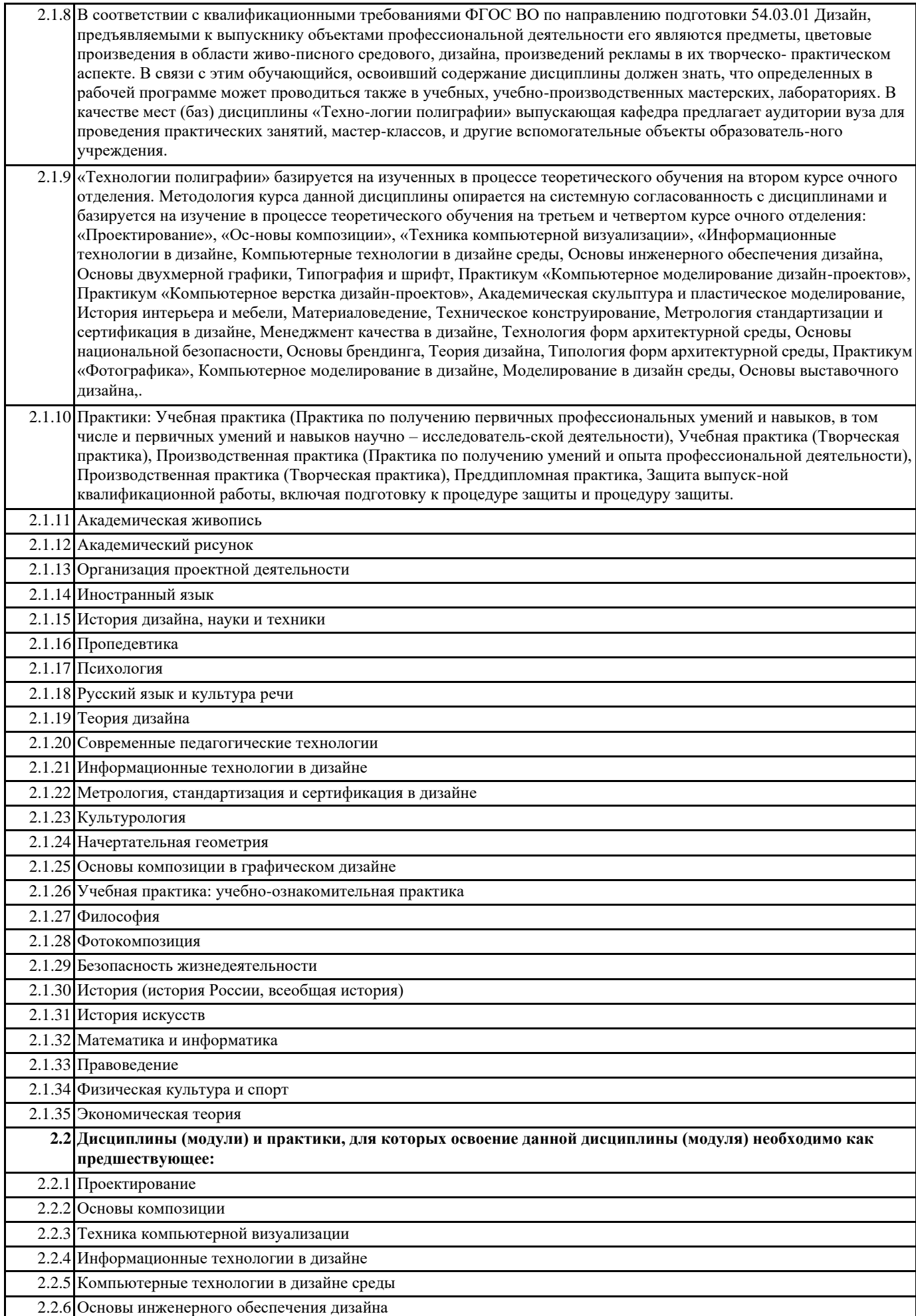

┑

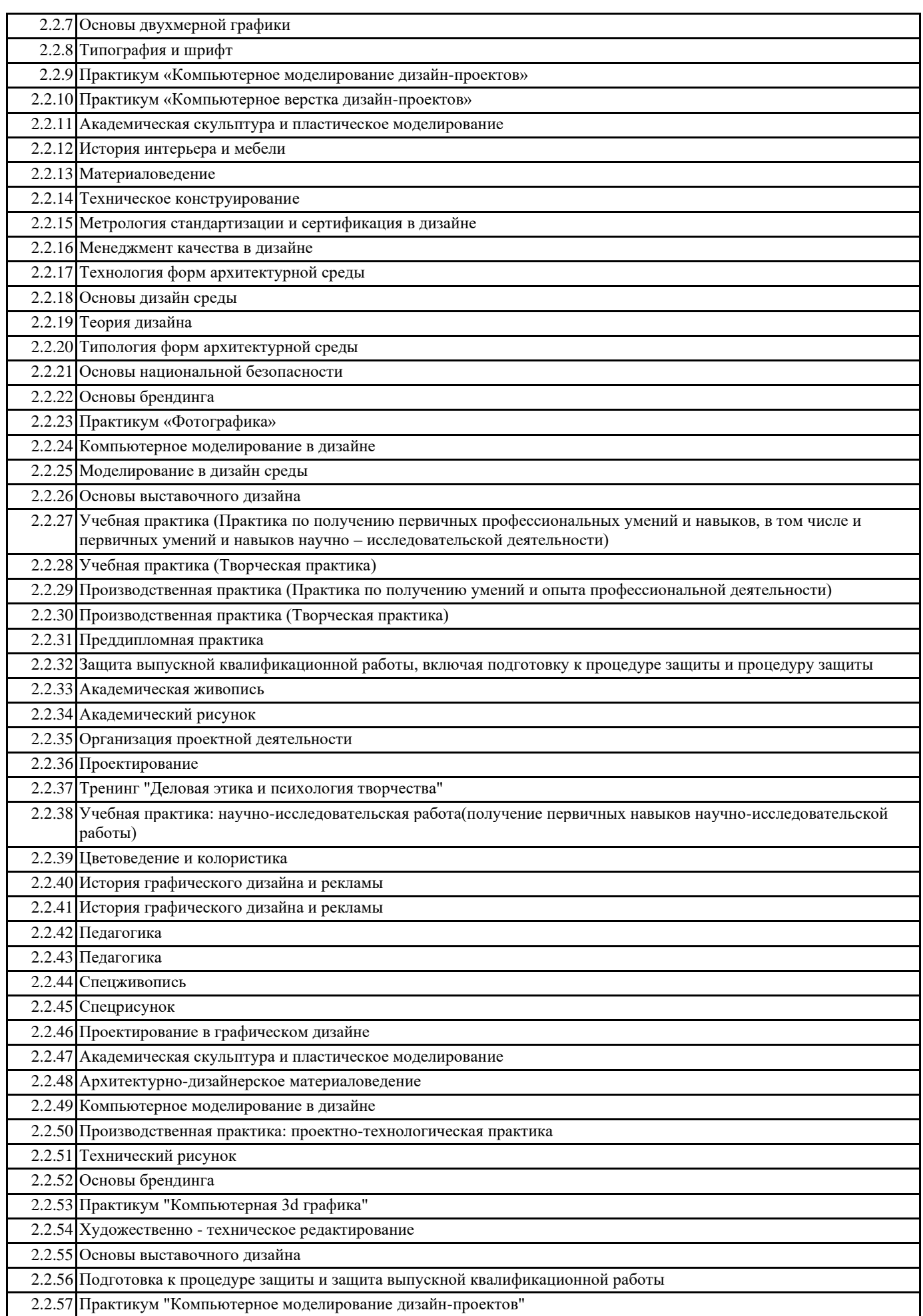

### 2.2.58 Производственная практика: преддипломная практика

#### 2.2.59 Техника графики

2.2.60 Технология компьютерной визуализации

## **3. ФОРМИРУЕМЫЕ КОМПЕТЕНЦИИ, ИНДИКАТОРЫ ИХ ДОСТИЖЕНИЯ и планируемые результаты обучения**

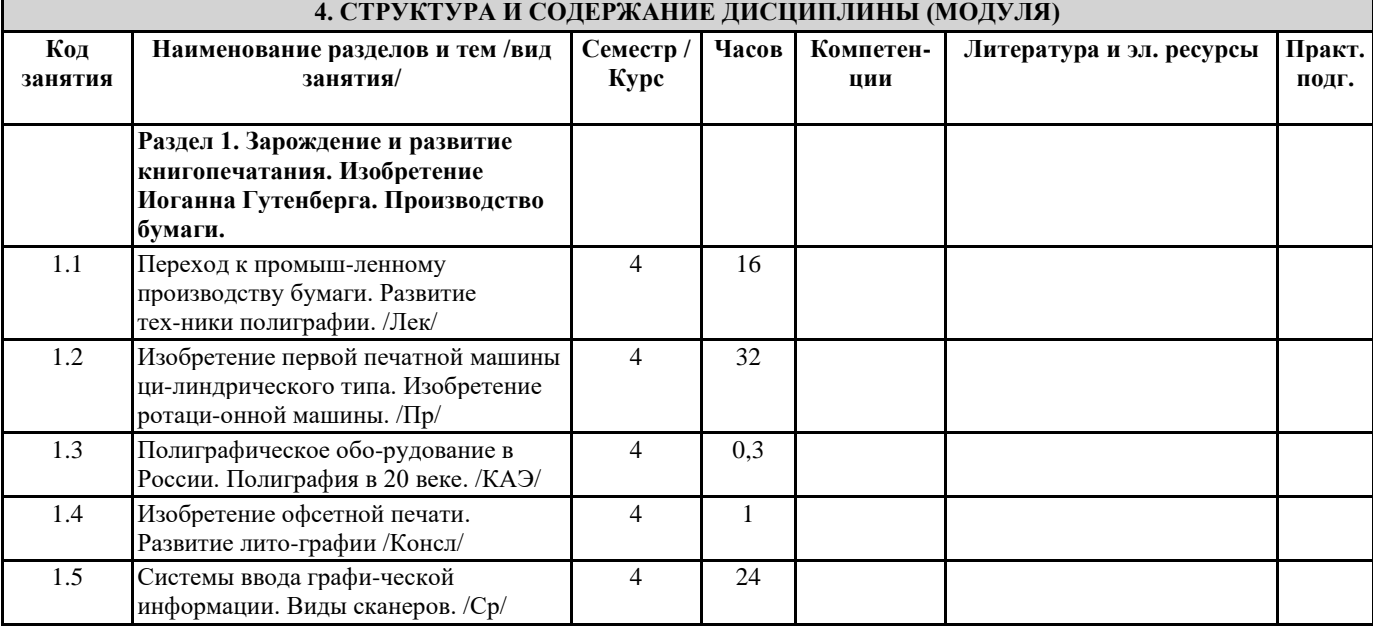

## **5. ОЦЕНОЧНЫЕ МАТЕРИАЛЫ**

#### **5.1. Контрольные вопросы и задания**

Вопросы к практическим (семинарским) занятиям по дисциплине «Технологии поли-графии»

- 1. Книгопечатание. История развития.
- 2. Изобретение Иоанна Гутенберга. Его роль в книгопечатании.
- 3. Изобретение бумаги. Промышленное ее производство.
- 4. Изобретение цилиндрической печатной машины. Влияние на развитие полиграфического машиностроения.
- 5. Изобретение ротационной печатной машины. Ее преимущества.
- 6. Развитие книгопечатания в России. Русские изобретатели.
- 7. Два направления развития литографии в России в 20 веке.
- 8. Изобретение сухого офсета и цветной печати в 20 веке.
- 9. Три основных этапа полиграфического процесса. Характеристика.
- 10. Виды допечатных процессов.
- 11. Виды печати. Основные характеристики.
- 12. Цифровая печать. Достоинства, недостатки. Подготовка файла к печати.
- 13. Послепечатные процессы.
- 14. Послепечатное оборудование.
- 15. Критерии оценивания качества краски.
- 16. Выбор краски в зависимости от технологии печати.
- 17. Особенности подбора цвета. Практика смешения цветов.

18. Характеристика аддитивного и субтрактивного смешения цветов. Область практического применения каждого вида смешения цветов.

- 19. Принцип полноцветной печати.
- 20. Основные типы сканеров и области их применения.
- 21. Характеристика сканера и качество получаемого изображения.
- 22. Параметры фотонаборных автоматов и качество цветоделенных фотоформ.
- 23. Принцип действия фотонаборного автомата. Основные классы фотонаборных автоматов.
- 24. Принцип действия проявочной машины.
- 25. Основные типы принтеров и принцип печати каждого из них.
- 26. Принцип действия систем широкоформатной цветной печати.
- 27. Принцип офсетной печати.
- 28. Сущность технологии « Флексография», сфера ее применения.
- 29. Сущность технологии «Шелкография», сфера ее применения.
- 30. Необходимость поворота растра каждого из четырех красителей.
- 31. Разница между понятиями «разрешение устройств» и «разрешение изображений».
- 32. Соотношение понятий «Линеатура» и «Разрешение изображения».

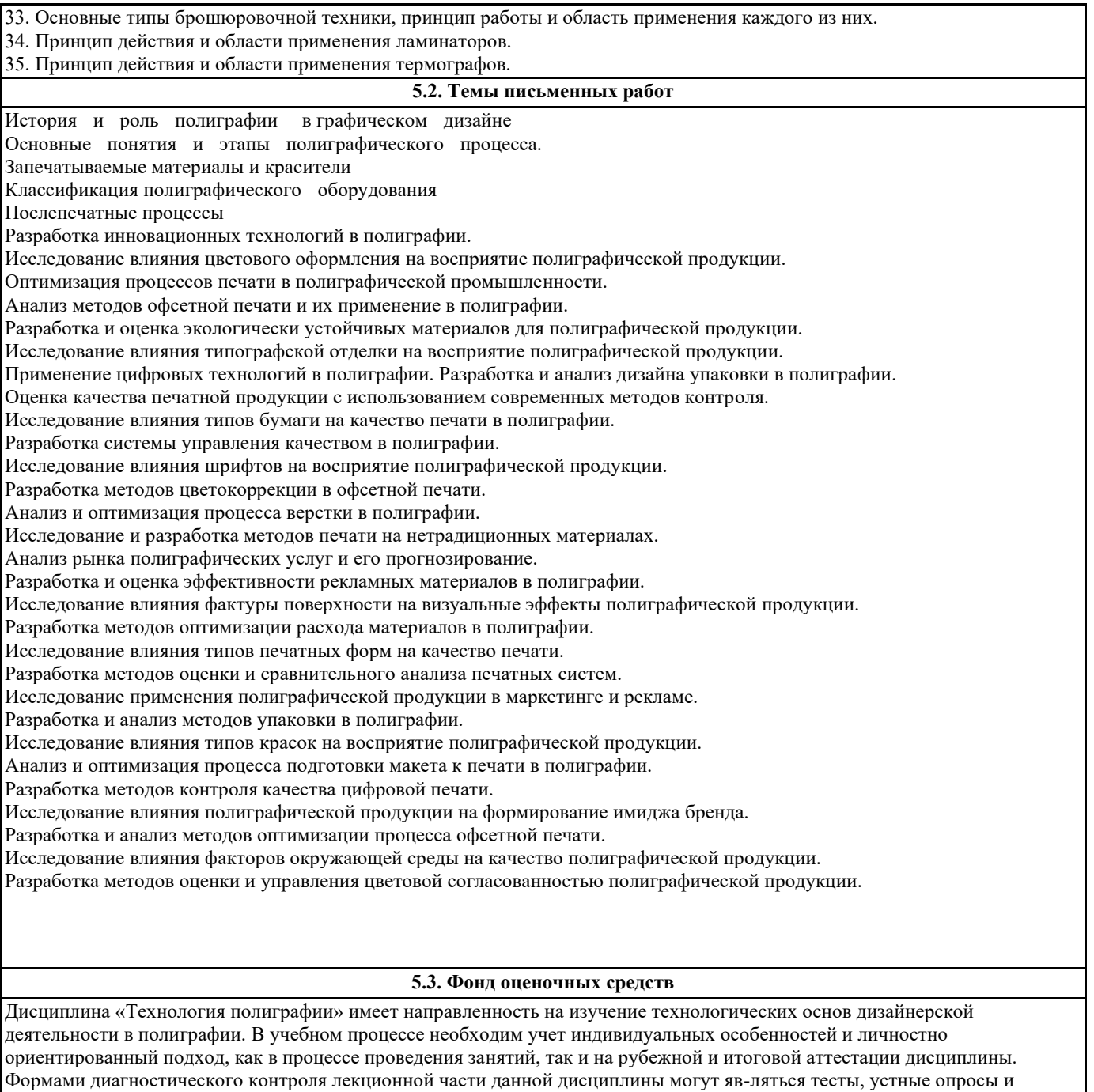

собеседования и т.д.

Текущий контроль призван, с одной стороны, определить уровень продвижения сту-дентов в изучении дисциплины и диагностировать затруднения в изучении материала, а с другой – показать эффективность выбранных средств и методов обучения. Формы контроля могут варьироваться в зависимости от содержания раздела дисциплины: содержания раздела текущего контроля могут являться коллоквиумы, анализ конкретных профессиональных си-туаций, мониторинг результатов семинарских и практических занятий и др. Формы такого контроля выполняют одновременно и обучающую функцию. Условия реализации программы для обучающихся инвалидов и лиц с огра-ниченными возможностями здоровья Специфика получаемой направленности (профиля) образовательной программы, ее визуальный характер, предполагает возможность обучения следующих категорий инвалидов и лиц с ограниченными возможностями здоровья: с ограничением двигательных функций;

с нарушениями слуха.

Организация образовательного процесса обеспечивает возможность беспрепятствен-ного доступа, обучающихся с ограниченными возможностями здоровья и (или) инвалидов в учебные аудитории и другие помещения, имеется наличие пандусов, поручней, расширенных дверных проемов и лифтов.

В учебных аудиториях и лабораториях имеется возможность оборудовать места для студентов-инвалидов по следующим видам нарушения здоровья: опорно-двигательного ап-парата и слуха. Освещенность учебных мест устанавливается в соответствии с положениями СНиП 23-05-95 «Естественное и искусственное освещения». Все предметы, необходимые для учебного процесса, располагаются в зоне максимальной досягаемости вытянутых рук.

Помещения предусматривают учебные места для инвалидов вследствие сердечно-сосудистых заболеваний, оборудованы солнцезащитными устройствами (жалюзи), имеется система климат-контроля.

По необходимости для инвалидов лиц с ограниченными возможностями здоровья раз-рабатываются индивидуальные учебные планы и индивидуальные графики, обучающиеся обеспечиваются печатными и электронными образовательными ресурсами в формах, адап-тированных к ограничениям их здоровья.

Специфика получаемой направленности (профиля) образовательной программы, ее визуальный характер, предполагает возможность обучения следующих категорий инвалидов и лиц с ограниченными возможностями здоровья: - с ограничением двигательных функций;

- с нарушениями слуха.

Организация образовательного процесса обеспечивает возможность беспрепятствен-ного доступа, обучающихся с ограниченными возможностями здоровья и (или) инвалидов в учебные аудитории и другие помещения, имеется наличие пандусов, поручней, расширенных дверных проемов и лифтов.

В учебных аудиториях и лабораториях имеется возможность оборудовать места для студентов-инвалидов по следующим видам нарушения здоровья: опорно-двигательного ап-парата и слуха. Освещенность учебных мест устанавливается в соответствии с положениями СНиП 23-05-95 «Естественное и искусственное освещения». Все предметы, необходимые для учебного процесса, располагаются в зоне максимальной досягаемости вытянутых рук.

Помещения предусматривают учебные места для инвалидов вследствие сердечно-сосудистых заболеваний, оборудованы солнцезащитными устройствами (жалюзи), имеется система климат-контроля.

По необходимости для инвалидов лиц с ограниченными возможностями здоровья раз-рабатываются индивидуальные учебные планы и индивидуальные графики, обучающиеся обеспечиваются печатными и электронными образовательными ресурсами в формах, адап-тированных к ограничениям их здоровья.

В Академии ИМСИТ созданы условия для инклюзивного обучения инвалидов и лиц с ОВЗ, необходимые для освоения данной категорией обучающихся настоящей программы Учебной практики (Практики по получению первичных профессиональных умений и навыков, в том числе первичных умений и навыков научно – исследовательской деятельности).

Территория академии приспособлена для беспрепятственного, безопасного и удобного пере-движения маломобильных обучающихся. Оборудованы широкие пешеходные дорожки, по территории Академии ИМСИТ ограничено передвижение автотранспортных средств. Перед главным учебным корпусом имеется автомобильная стоянка, на которой отведены места для парковки автомобилей инвалидов и лиц с ОВЗ. В зданиях и помещениях академии созданы условия для инклюзивного обучения.

В стандартных учебных аудиториях на первых рядах и в читальных залах оборудованы ра-бочие места для инвалидов и лиц с ОВЗ: у окна, в среднем ряду и (или) ряду возле дверного проема вместо двухместных столов установлены одноместные, увеличен размер зоны на од-но место с учетом подъезда и разворота кресла - коляски, увеличена ширина прохода между рядами столов.

Для обеспечения комфортного доступа к образовательным услугам инвалидов и лиц с ОВЗ имеются следующая техника и мебель:

для слабослышащих - переносная аудиотехника (микрофоны, акустические усилители, ко-лонки), которые при необходимости доставляются в любую аудиторию всех учебных корпу-сов; мультимедийное оборудование (мультимедийные проекторы, экраны, ноутбуки, телеви-зоры);

для слабовидящих - лупы, персональные компьютеры, в том числе ноутбуки; для лиц с огра-ничением двигательных функций - столы, к которым устанавливается инвалидная коляска;

для инвалидов и лиц с ОВЗ по соматическим заболеваниям - кондиционеры, мягкая мебель

Промежуточная аттестация направлена на определение уровня сформированности компетенций по дисциплине в целом. Примерный перечень видов и форм контроля дисциплины:

1. подготовка наглядных материалов;

2. анализ аналогового ряда;

3. контрольный опрос (устный или письменный);

4. тестирование;

5. коллоквиум.

Фонд оценочных средств по дисциплине согласно утвержденного порядка прилагается.

Раздел №1.

Основы технологии полиграфии Лекции

практические занятия (семинары) Проработка и повторение лекционного материала и материала учебных пособий Раздел №2.

Технология конструирования дизайнерских проектов

и практичес

кая работа Лекции

практические занятия (семинары) Проработка и повторение лекционного материала и материала учебных пособий, презентация.

Практические работы

## **5.4. Перечень видов оценочных средств**

#### Опенка

«отлично» Студент показывает не только высокий уровень теоретических знаний по дисциплине, но и прослеживает междисциплинарные связи, умеет связывать знания, полученные при изучении различных дисциплин, анализировать практические ситуации, принимать соответствующие решения. Ответ построен логично, материал излагается четко, ясно, аргументировано, уместно используется информационный и иллюстративный материал (примеры

### из практики). На вопросы отвечает кратко, аргументировано, уверенно, по существу.

#### Оценка

«хорошо» Студент показывает достаточный уровень профессиональных знаний, свободно оперирует понятиями, профессиональными терминами, имеет представление о междисциплинарных связях, увязывает знания, полученные при изучении различных дисциплин, умеет анализировать практические ситуации, но допускает некоторые погрешности. Ответ построен логично, материал излагается ясно, привлекается информативный и иллюстрированный материал, но при ответе допускает некоторые погрешности. Вопросы, задаваемые преподавателем, не вызывают существенных затруднений. Оценка

«удовлетворительно» Студент показывает недостаточный уровень знаний учебного и лекционного материала, не в полном объеме владеет практическими навыками, чувствует себя неуверенно при анализе междисциплинарных связей. В ответе не всегда присутствует логика, аргументы привлекаются неубедительные. На поставленные вопросы затрудняется с ответами, показывает не достаточно глубокие знания.

Оценка

«не удовлетворительно» Студент показывает слабый уровень профессиональных знаний, затрудняется при анализе практических ситуаций. Не может привести примеры из реальной практики. Неуверенно и логически непоследовательно излагает материал. Неправильно отвечает на поставленные вопросы или затрудняется с ответом.

## **6. УЧЕБНО-МЕТОДИЧЕСКОЕ И ИНФОРМАЦИОННОЕ ОБЕСПЕЧЕНИЕ ДИСЦИПЛИНЫ (МОДУЛЯ) 6.1. Рекомендуемая литература**

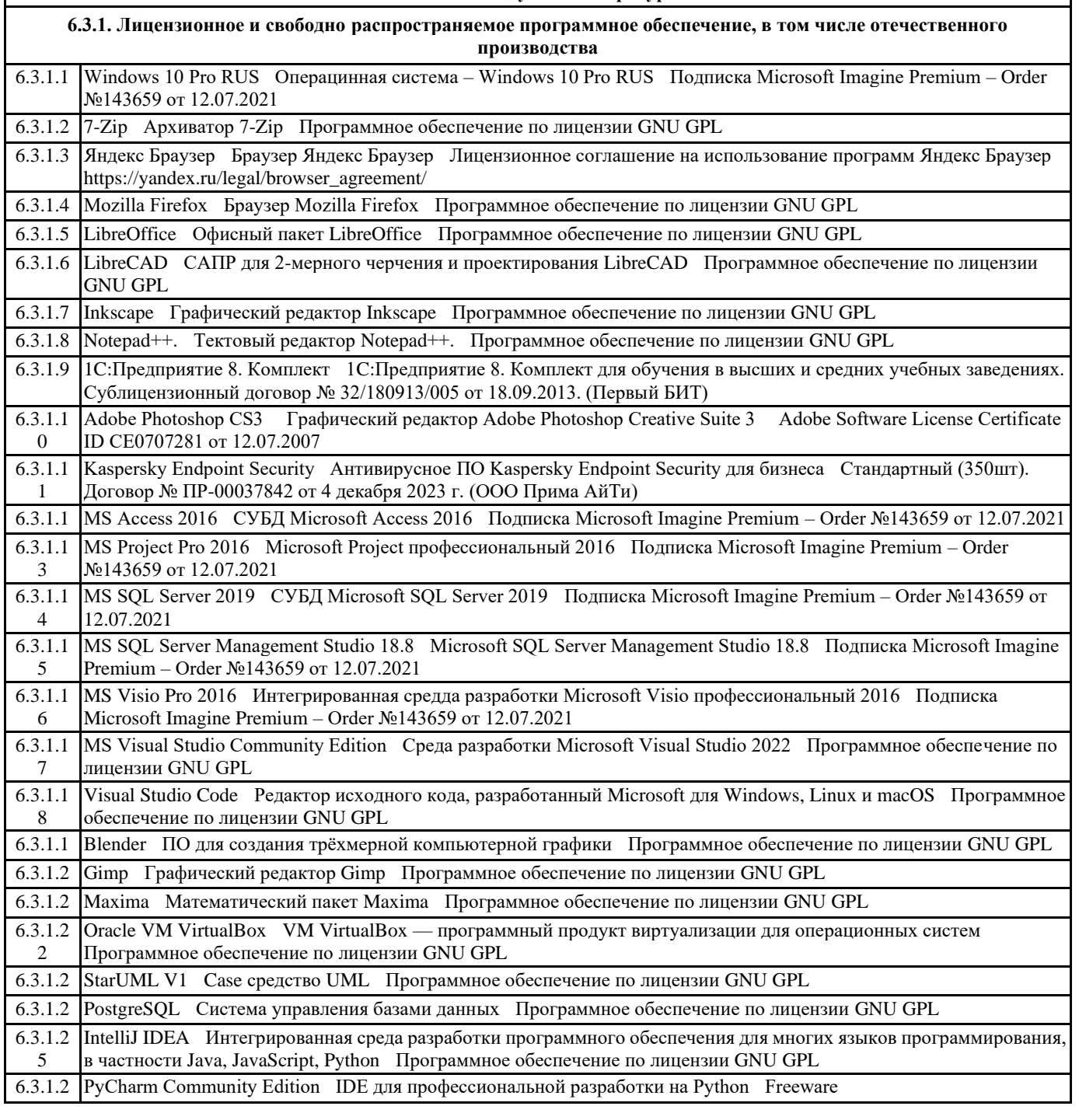

0

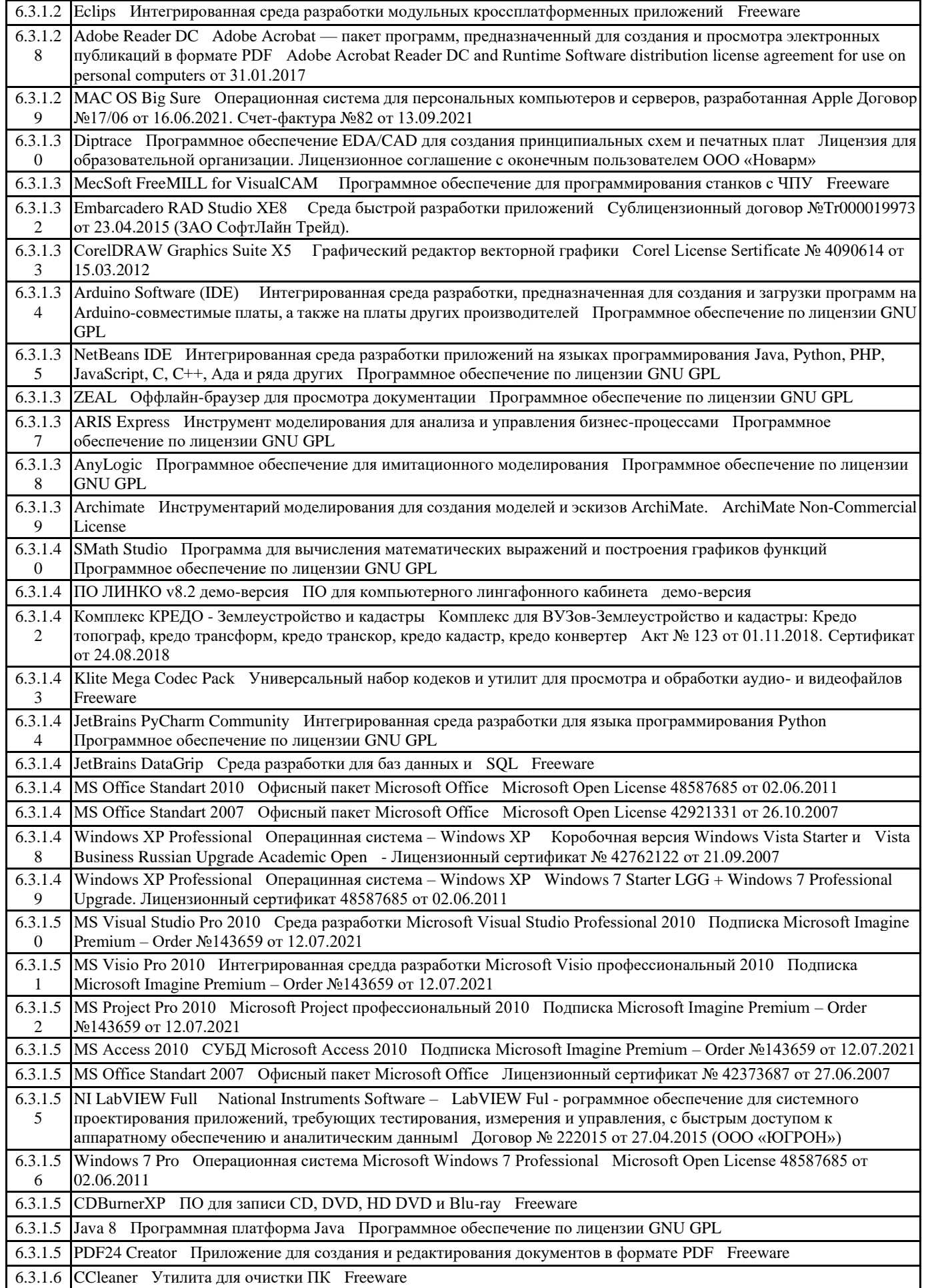

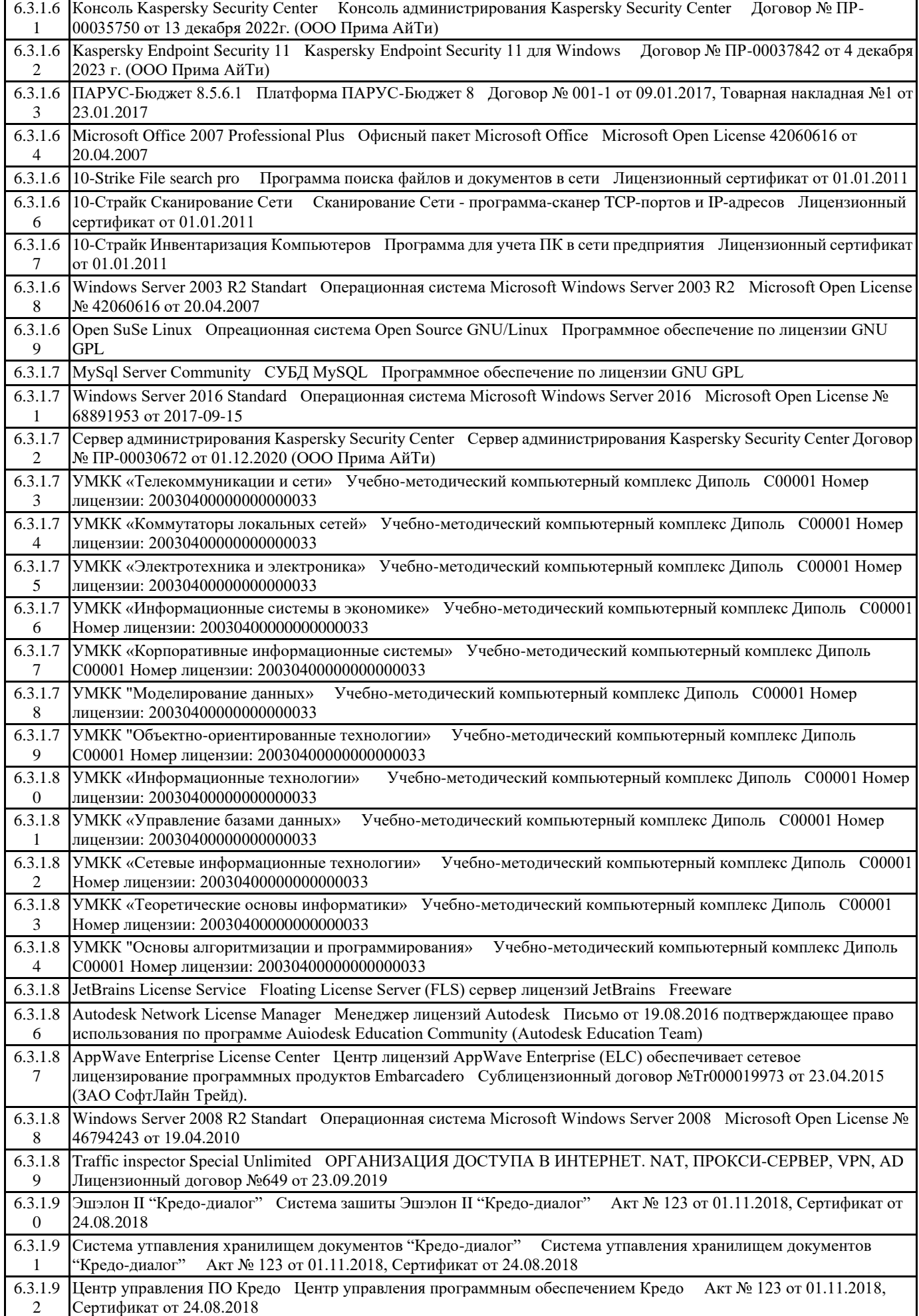

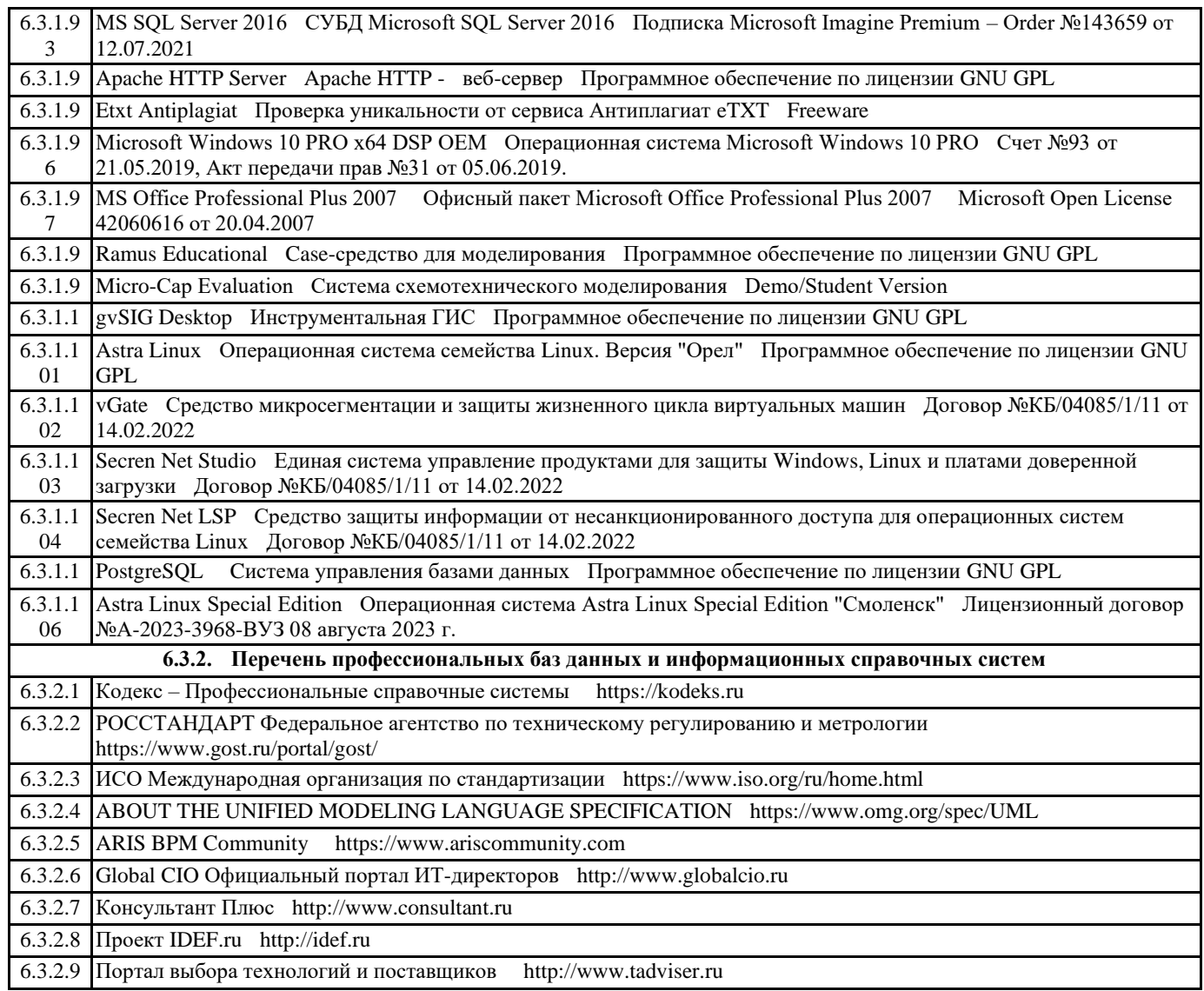

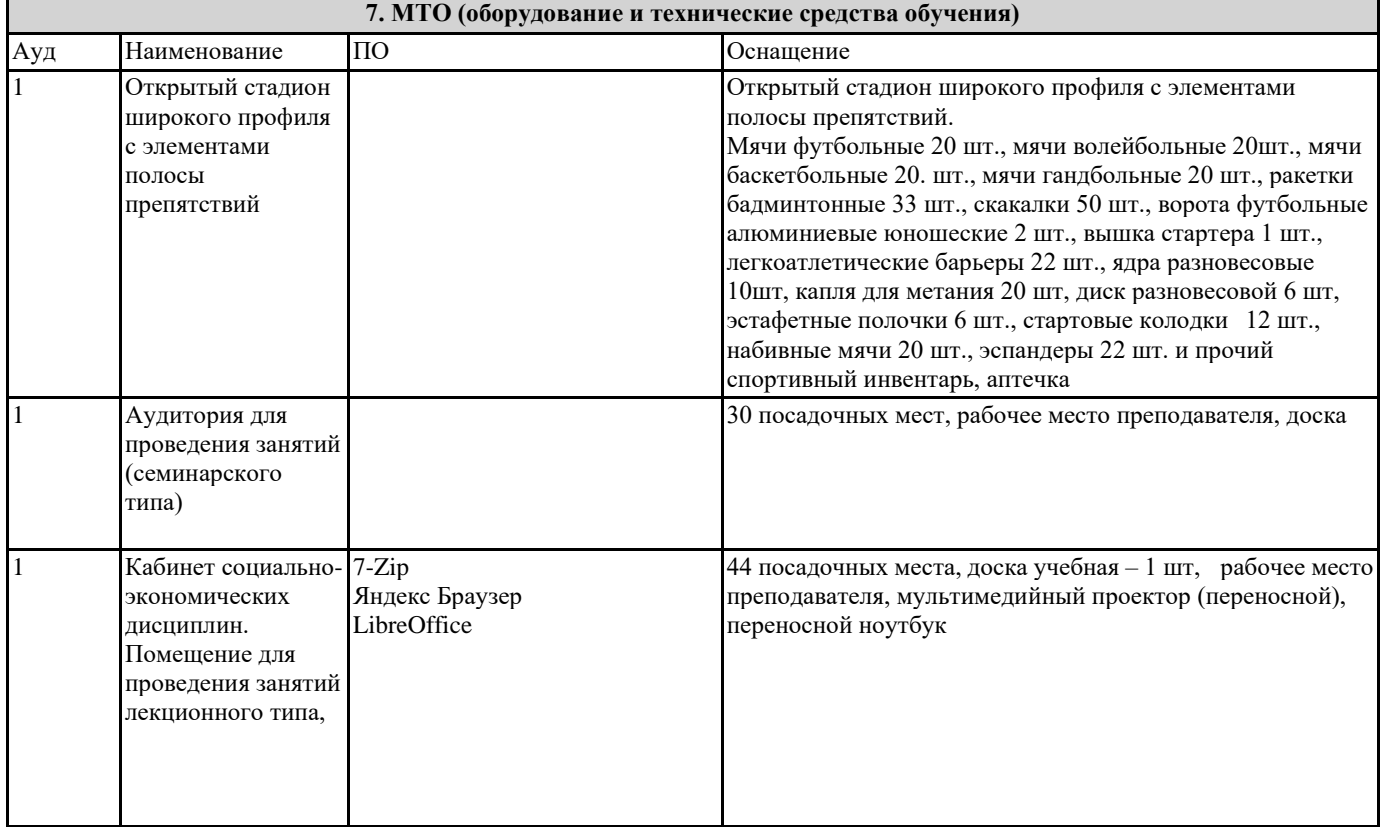

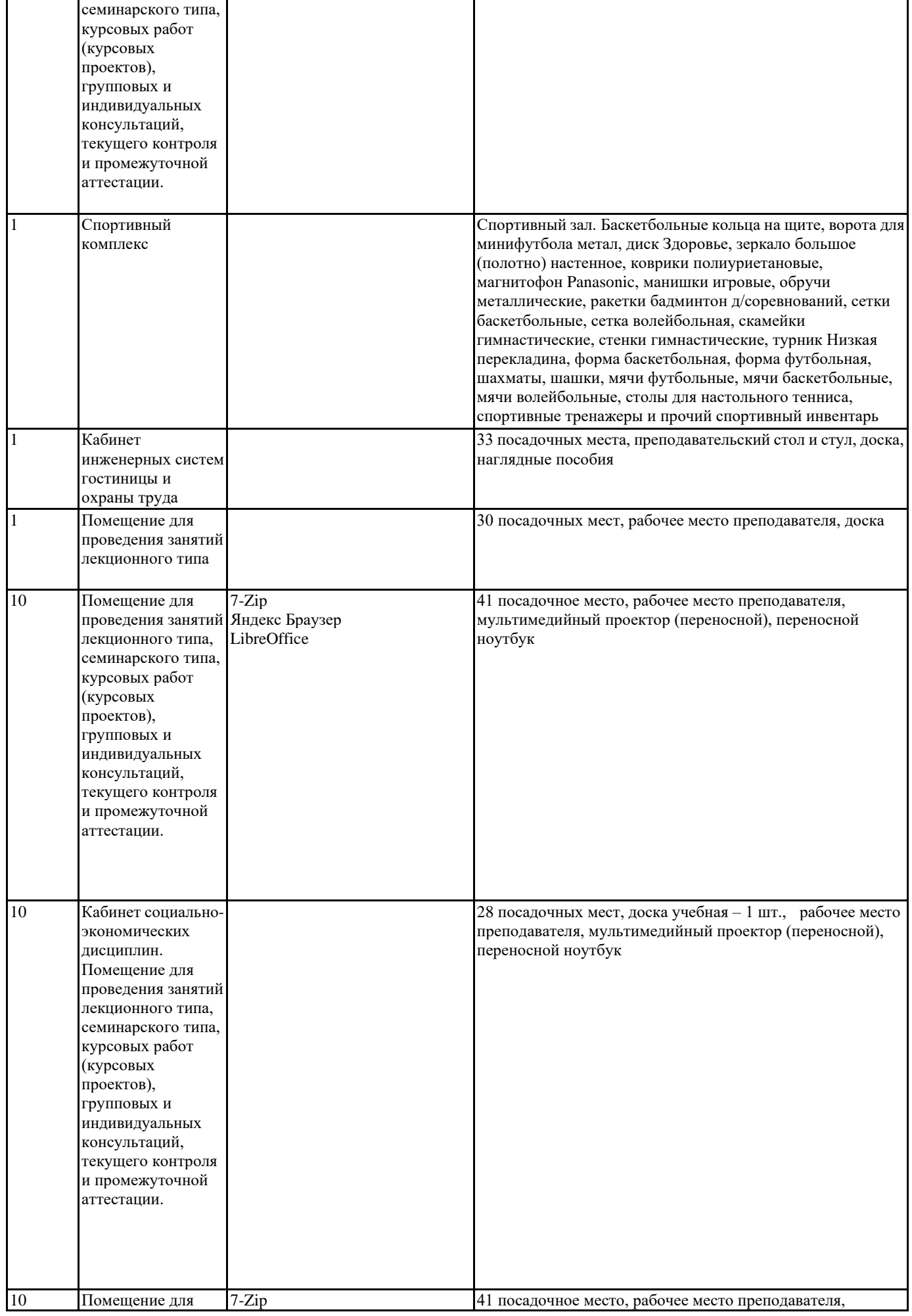

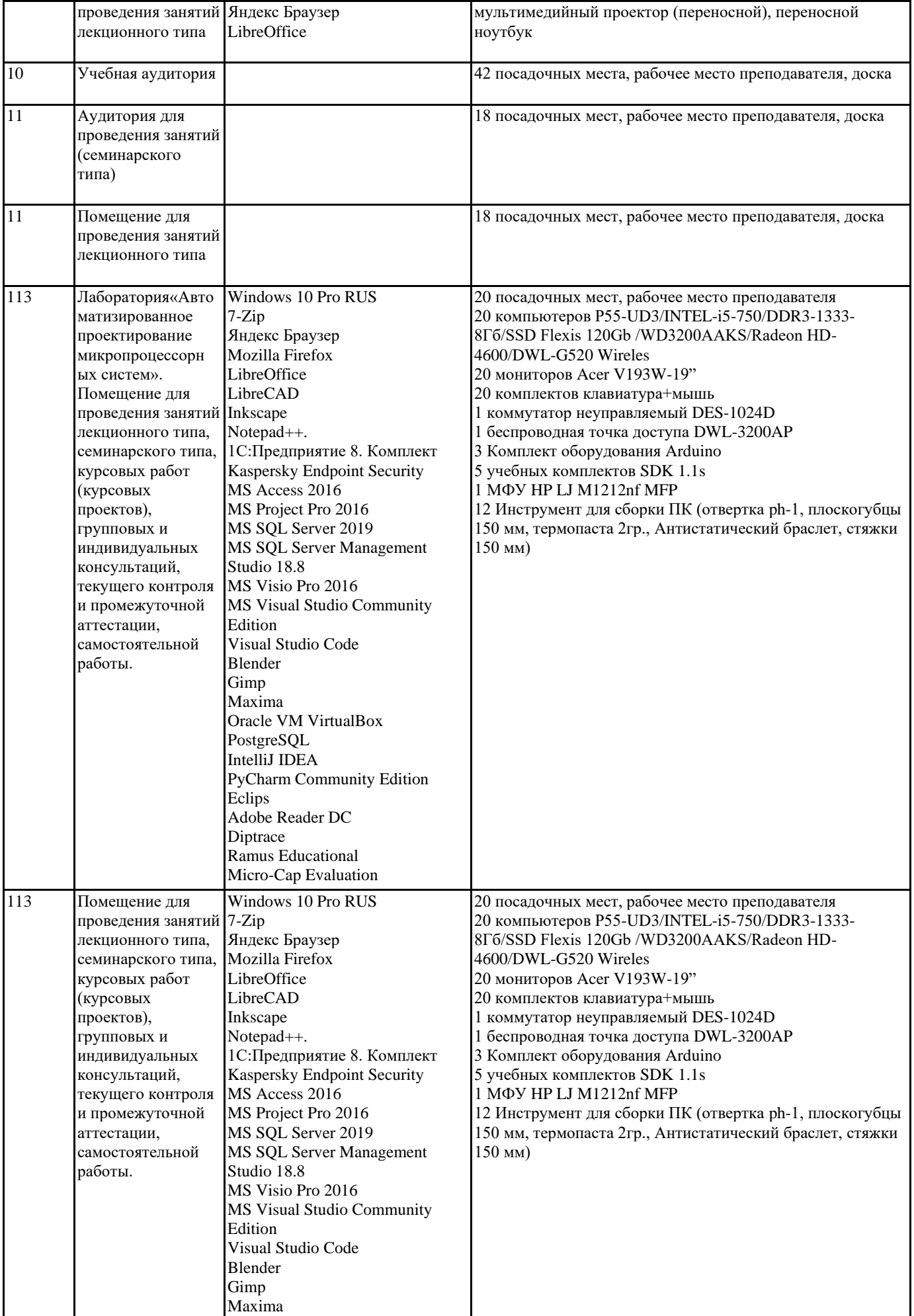

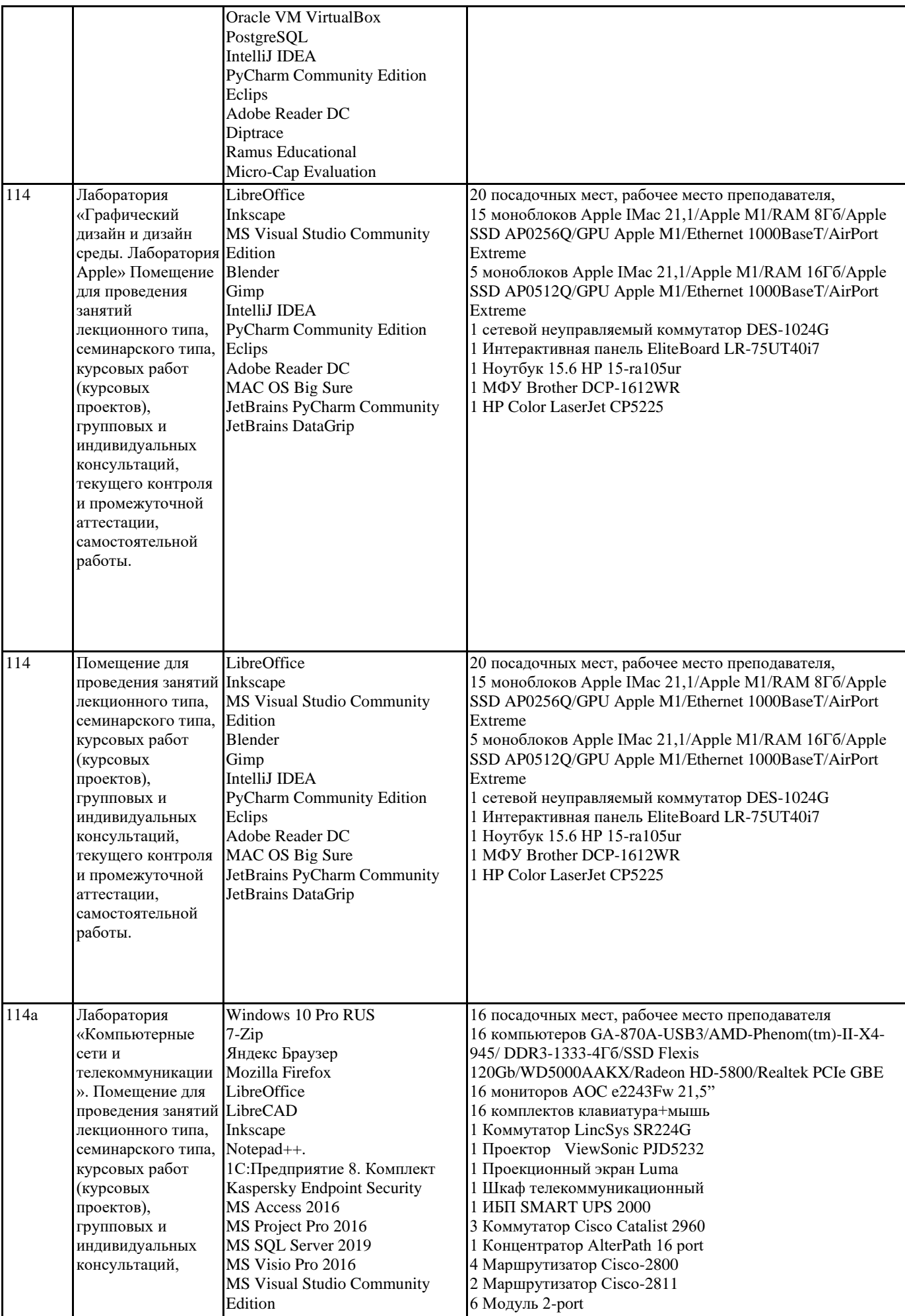

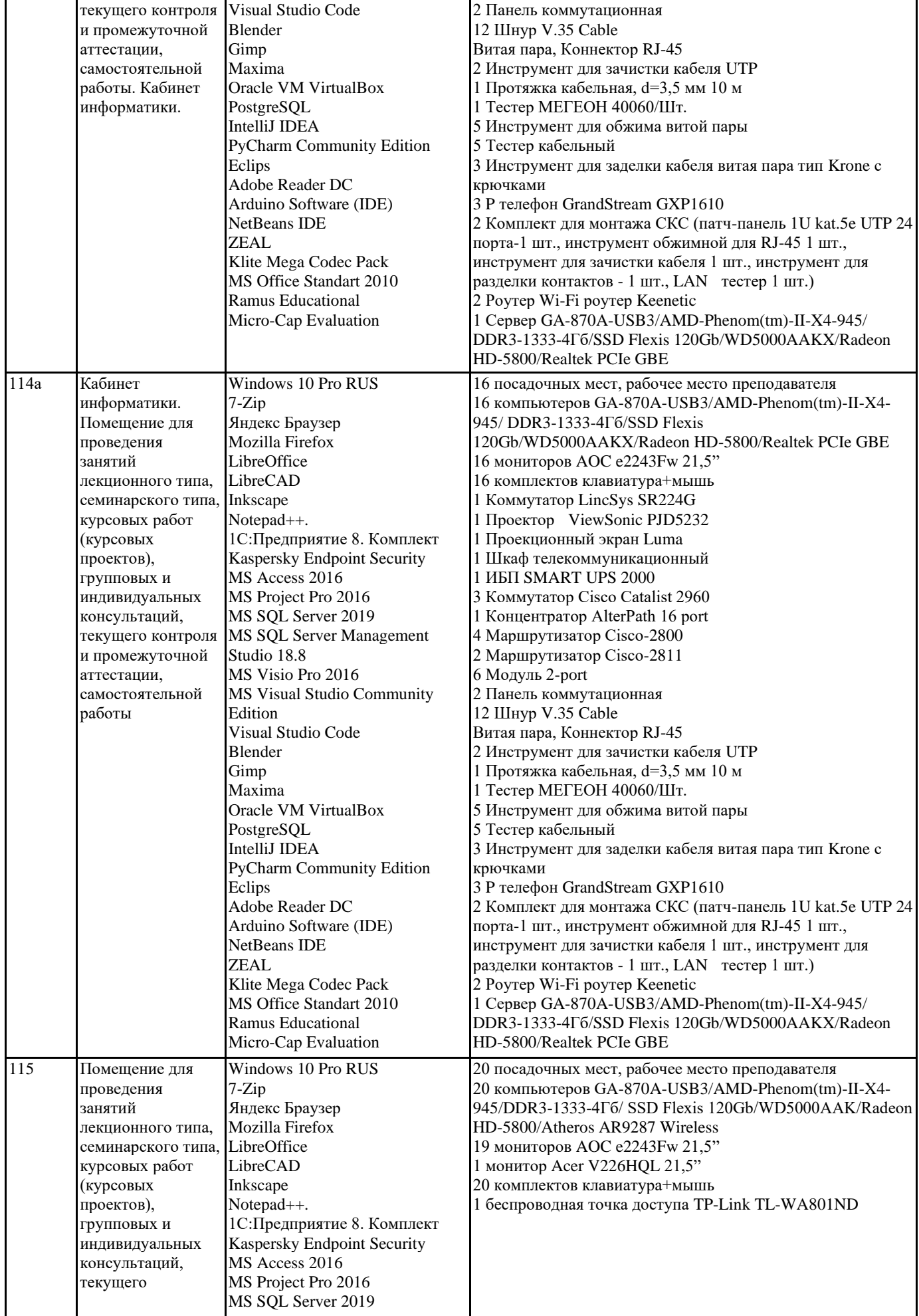

![](_page_16_Picture_357.jpeg)

## **8. МЕТОДИЧЕСКИЕ УКАЗАНИЯ ДЛЯ ОБУЧАЮЩИХСЯ ПО ОСВОЕНИЮ ДИСЦИПЛИНЫ (МОДУЛЯ)**

Учебные пособия. Визуальный наглядный материал, методические рекомендации по ос-воению дисциплины, учебные программы в электронном виде, электронные курсы лекций, тестовый материал, контрольные вопросы для самопроверки, средства проекции наглядного материала.

Дисциплина «Технологии полиграфии» обеспечивается необходимой учебной, учебно-методической и специализированной литературой.

1. Пашкова, И.В. Проектирование: проектирование упаковки и малых форм полиграфии : учеб. наглядное пособие для обучающихся по направлению подготовки 54.03.01 «Дизайн», профиль «Графический дизайн», квалификация (степень) выпускника «ба-калавр» / И.В. Пашкова. - Кемерово : Кемеров. гос. ин-т культуры, 2018. - 180 с. - ISBN 978-5-8154-0454-0. - Текст : электронный. - URL: https://new.znanium.com/catalog/product/1041206

2. Кравчук, В.П. Типографика и художественно-техническое редактирование : учеб. на-глядное пособие по направлению подготовки 54.03.01 (072500.62) «Дизайн», профиль «Графический дизайн», квалификация (степень) выпускника «бакалавр» / В.П. Крав-чук. - Кемерово : Кемеров. гос. ун-т культуры и искусств, 2015. - 48 с. - ISBN 978-58154-0309-3.

3. Безрукова, Е.А. Шрифтовая графика : учеб. наглядное пособие для студентов, обу-чающихся по направлению подготовки 54.03.01 «Дизайн», профиль «Графический дизайн» / Е.А. Безрукова. Г.Ю. Мхитарян. - Кемерово : Кемеров. гос. ин-т культуры, 2017. - 130 с. - ISBN 978-5-8154-0407-6. - Текст : электронный. - URL: https://new.znanium.com/catalog/product/1041649 4. Воронова, И.В. Основы современной шрифтовой культуры : практикум по дисципли-не для обучающихся по направлению подготовки 54.03.02 «Декоративно-прикладное искусство и народные промыслы», профиль «Художественная керамика», квалифика-ция (степень) выпускника «бакалавр» / И.В. Воронова. - Кемерово : Кемеров. гос. ин-т культуры, 2018. - 72 с. - ISBN 978-5-8154-0437-3. - Текст : электронный. - URL: https://new.znanium.com/catalog/product/1041147 5. Могинов Р.Г. Технология флексографической печати. Теория, практика и расчет: учебник \ Могинов Р.Г., Дмитриев Я.В.- М.: НИЦ ИНФРА-М, 2016.-355с. (Высшее об-разование). Режим доступа: http://znanium.com/catalog.php?bookinfo=555722 6. Сафонов А. В. Проектирование полиграфического производства \ Сафонов А. В. Мо-гинов Р. Г. – М.: Дашков и К., 2017, 500с. Режим доступа: http://znanium.com/catalog.php?bookinfo=415297 7. Шпаков П.С. Основы компьютерной графики / Электронный ресурс/: учеб. Пособие\ П. С. Шпаков, Ю. Л. Юнаков, М.В. Шпакова – Красноярск: Сибирский Федеральный университет, 2014. – 398 с. Режим доступа: http://znanium.com/catalog.php? bookinfo=507976 8. Ефстафьев В.А. Организация и практика работы рекламного агентства. Учебник для бакалавров \ В.А. . Ефстафьев М.: Дашков и К, 2016.-512с. Режим доступа: http://znanium.com/catalog.php?bookinfo=520466 9. Смирнова Л. Э. История и теория дизайна.\ Смирнова Л.Э. – Красноярск. : СФУ, 2014.- 224с. Режим доступа: http://znanium.com/catalog.php?bookinfo=550383 10. Головко С.Б. Дизайн деловых переодических изданий.: Учебное пособие для студен-тов вузов, обучающихся по специальностям «Графика», «Журналистика», «Информа-ционные технологии в дизайне», «Реклама»\ Головко С.Б.- М.: ЮНИТИ ДАНА, 2015, - 423с. Режим доступа: http://znanium.com/catalog.php?bookinfo=872638изданий 11. Головко С.Б. Дизайн деловых периодических изданий: учеб. Пособ.- М.: ЮНИТИ – ДАНА,2008.- 423 с. Режим доступа: http://znanium.com/catalog.php?bookinfo=872638 1. Воронова, И.В. Основы современной шрифтовой культуры : практикум по дисципли-не для обучающихся по направлению подготовки 54.03.02 «Декоративно-прикладное искусство и народные промыслы», профиль «Художественная керамика», квалифика-ция (степень) выпускника «бакалавр» / И.В. Воронова. - Кемерово : Кемеров. гос. ин-т культуры, 2018. - 72 с. - ISBN 978-5-8154-0437-3. - Текст : электронный. - URL: https://new.znanium.com/catalog/product/1041147 2. Морриш, Джон. Издание журнала: от идеи до воплощения/ пер. с англ. Д. В. Ковале-вой, Е.М. Фотьяновой.- М. : И.Д. «Университетская книга», 2008. – 297с. Режим дос-тупа: http://znanium.com/catalog.php?bookinfo=872638 3. Фрост, Крис: Дизайн газет и журналов \ пер. с англ. М.В. Лапшиков. –М.: Школа из-дательского и медиа бизнеса, 2012, 231 с. Режим доступа: 555722 Статьи по темам и разделам курса в профессиональных журналах: «Полиграфия» - специализированный журнал о технологиях полиграфии: «Курсив» - журнал по вопросам шрифтового дизайна и полиграфии; «Publish» - журнал о современных издательских системах; «Цифровая печать» - журнал о цифровой технологии печати; «Мир этикетки» - журнал по вопросам дизайна и печати упаковки и этикетки; «Как» - журнал о графическом дизайне, «Просто дизайн» - журнал по графическому дизайну, «КомпьюАрт» - журнал о цифровых технологиях в дизайне, «Реклама и рекламные технологии» - журнал о взаимодействии рекламы и дизайна, «Counterform» - журнал о типографическом дизайне. Статьи по темам и разделам курса в профессиональных журналах: «Декоративное искусство» – журнал о современном отечественном и зарубежном декоративном искусстве. «Проектор» - освещение вопросов дизайна,www.proektor.ru «Identity» - журнал о визуальной идентичности, брендинге и коммерческом дизайне, логотип, корпоративный стиль, дизайн упаковки, нейминг, бренд-консалтинг, www.Identity.su «Реклама и рекламные технологии» - журнал о взаимодействии рекламы и дизайна «Дом&Интерьер» - международный журнал о дизайне. «ELITE. Территория интерьера» - журнал о новациях дизайна в элитном мире интерьеров. «ELLE Decoration» - международный журнал о современном интерьере. — архитектурные новости, выбор лучших дизайн-объектов и знакомство с их создателями, практические советы и подробные репортажи о проектах признанных мастеров. «Interior Design» - издание, предлагающее свое оригинальное решение дизайна интерьера, советы профессионалов, интересные новинки рынка, обзор готовых проектов. «Salon-interior» - российский журнал по архитектуре и дизайну «Диалог искусств» - журнал о явлениях современного культурного процесса, для которых характерно взаимодействие и взаимопроникновение разных видов искусств, а также искусства и науки, искусства и жизни «Интерьер + дизайн» - журнал о дизайне, архитектуре, фешн и декоре «ПРОЕКТ РОССИЯ/ПРОЕКТ international»- журнал об архитектуре и дизайне архитектурной среды «Худсовет» – журнал о современном отечественном изобразительном искусстве. «Декоративное искусство» – журнал о современном отечественном и зарубежном де-коративном искусстве.

«Проект – Россия» – журнал архитектурно-дизайнерской направленности

1. Color Scheme.Ruю Таблицы, каталоги, карты цветов, инструменты для работы с цветом, справочная литература по

цветоведению и колористике. Онлайн сервис по подбору сочетаемых цветов. Электронные цвета и их обозначение в HTMLкоде. Режим доступа: www.colorscheme.ru

2. Гармония цвета. Подборка сайтов цветогенераторов. Режим доступа: http://izo-life.ru/colorharmony/

3. Основы учения о цвете. Режим доступа: http:www.ru.art.

- 4. Колористика и цветоведение (специализированный обучающий ресурс). Режим дос-тупа: http:color.iatp.by.php
- 5. Основы цветоведения. Режим доступа: http:paintmaster.ru.tsvetovedenie.php
- 6. Сочетание цветов в интерьере. Режим доступа: http://trizio.ru/sochetanie-cvetov-v-interere-211

сайты по полиграфии и дизайну: www.alkor-4.ru/about/publications/razvitie\_poligrafii.ru www.compuart.ru www.dist-cons.ru/polygraphy\_today/.html www.industring.ru www.mouseville.ru/articles/poligrafia\_history.php www.pechatnick.com www.printodrom.ru www.printpage.ru www.rcopy.ru/poligrafiya/istoriya-poligrafii.html

## **9. МЕТОДИЧЕСКИЕ УКАЗАНИЯ ОБУЧАЮЩИМСЯ ПО ВЫПОЛНЕНИЮ САМОСТОЯТЕЛЬНОЙ РАБОТЫ**

Учебный материал по дисциплине «Технология полиграфии» разделен на логически за-вершенные части (модули), после изучения, которых предусматривается промежуточная ат-тестация (письменные тесты, контрольные вопросы). Работа студентов оценивается в баллах, сумма которых определяет рейтинг каждого обучающегося. В баллах оцениваются не только знания и навыки обучающихся, но и творческие их возможности: активность, неординарность решений поставленных проблем, умение сформулировать и решить научную проблему.

Каждый модуль учебной дисциплины включает обязательные виды работ – СЗ, ПЗ, ЛР, различные виды СРС. Форма текущего контроля знаний – работа студента на семинарском занятии. Форма про-межуточных аттестаций – письменная (домашняя) работа по проблемам изучаемой дисцип-лины. Итоговая форма контроля знаний по дисциплине – экзамен по темам курса.

Немаловажным в процессе освоения знаний и навыков по дисциплине «Технология поли-графии» является ознакомление студентов с образцами полиграфической продукции. Изуче-ние и анализ образцов полиграфии – так же необходимый методический прием, позволяю-щий наглядно указать на ошибочные или неэффективные действия в процессе выполнения проектных заданий по разработке макетов.

При подготовке к практическим семинарским занятиям, необходимо обратить внимание на основные понятия и ключевые моменты, включенные в модули и разделы дисциплины.

Указания по изучению материала дисциплины:

Необходимо проследить развитие книгопечатания. Оценить достижения изобретателей пе-чатных машин, рецептур красок и способов промышленного производства бумаги. Уяснить все этапы полиграфического процесса и его особенности, разбираться в видах печати. Уметь правильно разработать дизайн-проект и подготовить к печати оригинал-макет продукции с учетом технологического процесса. Научится разбираться в технологии по готовому печат-ному образцу. Научиться разбираться в технологиях печати. Находить верные решения для различных решений рекламных задач. Владеть способами широкоформатной печати и пра-вильно разрабатывать макет с учетом восприятия. Необходимо знать основное полиграфиче -ское оборудование в зависимости от технологических процессов. Разбираться в основной технической терминологии. Иметь представление о послепечатных процессах. Знать воз-можности послепечатного оборудования, их особенности. Правильно готовить дизайн-макет к печати с учетом ламинации, обрезки, склейки и т.п.

Самостоятельная работа студента, обучающегося по направлению подготовки Дизайн, имеет большое значение в формировании профессиональных компетенций будущего специалиста. Самостоятельная работа может осуществляться индивидуально или группами студентов в зависимости от цели, объема, конкретной тематики, уровня сложности, уровня умений студентов.

Самостоятельная работа студентов в компьютерном классе включает следующие ор-ганизационные формы учебной деятельности: работа с электронным учебником, изучение дополнительных тем занятий, выполнение домашних заданий, выполнение практических работ по дисциплине.

Дисциплина «Технология полиграфии» имеет большое значение для освоения техно-логических основ дизайнерской деятельности. Для методической связи с блоком профессио-нальных дисциплин в самостоятельную работу могут быть включены задания по описанию полиграфических методов выполнения дизайн-проектов, которые студенты выполняют в рамках дисциплины «Проектирование».